## <span id="page-0-0"></span>Package 'RidgeClust'

January 18, 2011

<span id="page-0-2"></span>Type Package

Title A clustering algorithm based on the package "Mclust" and a merging approach. See ?ridgeline.clust

Version 1.0

Date 2010-12-17

Author Grigory Alexandrovich

Maintainer <alexandrovich@mathematik.uni-marburg.de>

Description A 2-step clustering-algorithm. At the 1. step a Mclust- (a Gaussian-Mixture-) clustering of the data is generated. At the 2. step components which lead to unimodal or weakly bimodal mixtures are merged. The measure of the bimodality is the ridgeline ratio. See ?ridgeline.clust.

License GPL-2

LazyLoad yes

Depends mclust, ellipse

### R topics documented:

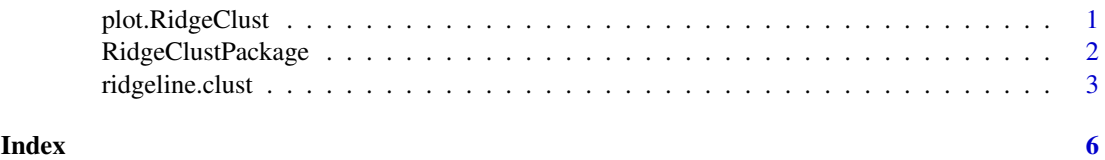

<span id="page-0-1"></span>plot.RidgeClust *Plot function.*

#### Description

Redefined generic plot function for the class RidgeClust. Plots results of the clustering algorithm ridgeline.clust in the case of two-dimensional data. Shows the scatterplot of the original data, the result of Mclust and the result after the merging.

#### Usage

plot(x, daten)

#### Arguments

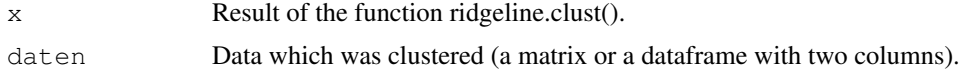

#### Author(s)

G. Alexandrovich

#### See Also

[ridgeline.clust](#page-2-1)

#### Examples

#See example of ridgline.clust

RidgeClustPackage *A clustering algorithm based on Mclust and a merging approach. See ?ridgeline.clust*

#### Description

A 2-step clustering-algorithm. At the 1. step a Mclust- (a Gaussian-Mixture-) clustering of the data is generated. At the 2. step components which lead to unimodal or weakly bimodal mixtures are merged. The measure of the bimodality is the ridgeline ratio. See ?ridgeline.clust.

#### Details

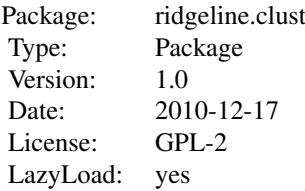

ridgeline.clust(data)

#### Author(s)

Grigory Alexandrovich, alexandrovich@mathematik.uni-marburg.de

#### References

Alexandrovich G. (2010): Analytische Eigenschaften von Mischungen elliptischer Verteilungen und deren Anwendung in der Clusteranalyse, diploma thesis, Marburg University

<span id="page-1-0"></span>

#### <span id="page-2-0"></span>ridgeline.clust 3

Fraley, C., Raftery, A.E. (2006): Technical Report MCLUST Version 3 for R.

Hennig, C. (2009): Methods for merging Gaussian mixture components, Research Report no. 302 , Department of Statistical Science, UCL

Surajit Ray and Bruce G. Lindsay (2005): The topography of multivariate normal mixtures, Ann. Statist. 33, Number 5, pp. 2042-2065

#### See Also

[ridgeline.clust](#page-2-1) [plot.RidgeClust](#page-0-1)

<span id="page-2-1"></span>ridgeline.clust *Computes a clustering of the data*

#### Description

A 2-step clustering-algorithm. At the 1. step a clustering based on a Gaussian mixture model is calculated for the data (the package Mclust is applied here). At the 2. step Gaussian components which lead to weakly seperated (i.e. unimodal or weakly bimodal) submixtures are merged, so that the number of clusters is reduced.

#### Usage

```
ridgeline.clust(daten, rst = 0.7, anz = 15, G = NULL, modelNames = NULL,
prior = NULL, control = emControl(), initialization = NULL, warn = FALSE, ...)
```
#### Arguments

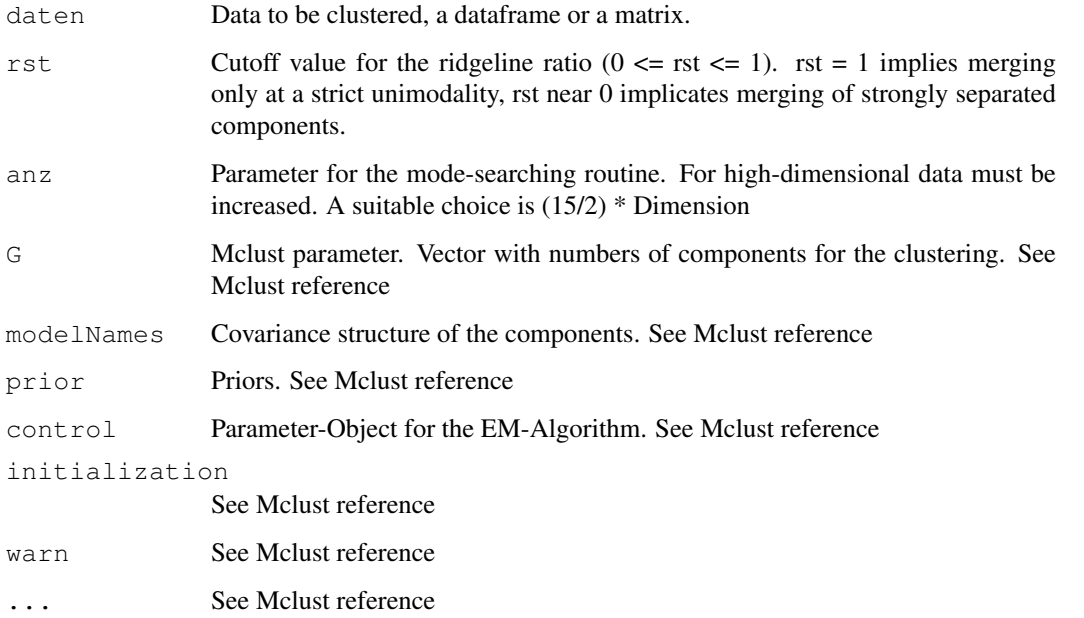

#### Value

A list of 2 Objects.

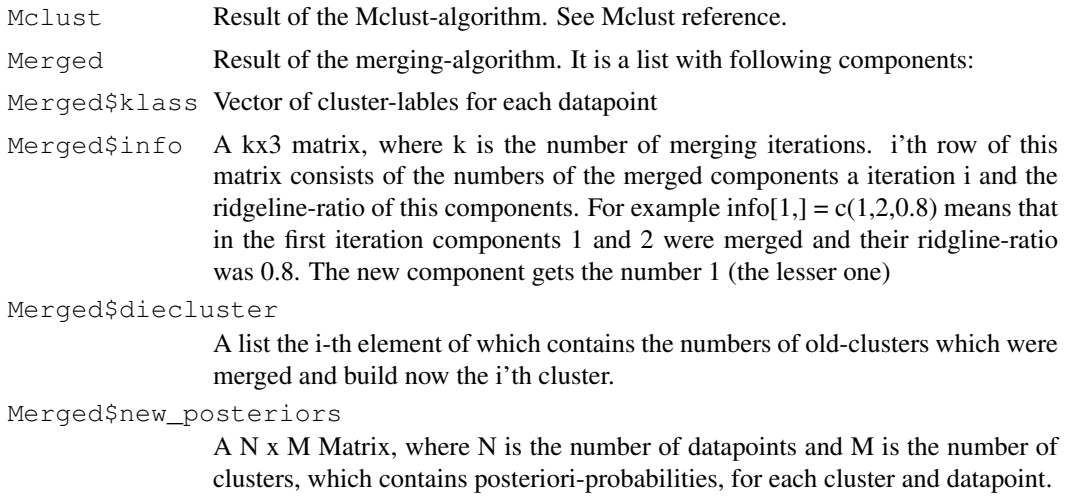

#### Author(s)

Grigory Alexandrovich

#### References

Alexandrovich G. (2010): Analytische Eigenschaften von Mischungen elliptischer Verteilungen und deren Anwendung in der Clusteranalyse, diploma thesis, Marburg University

Fraley, C., Raftery, A.E. (2006): Technical Report MCLUST Version 3 for R.

Hennig, C. (2009): Methods for merging Gaussian mixture components, Research Report no. 302 , Department of Statistical Science, UCL

Surajit Ray and Bruce G. Lindsay (2005): The topography of multivariate normal mixtures, Ann. Statist. 33, Number 5, pp. 2042-2065

#### See Also

[Mclust](#page-0-2) [plot.RidgeClust](#page-0-1)

#### Examples

library(mvtnorm)

```
#Simulate 1000 points from a gaussian mixture of 5 components:
#Defining the means
mu\_vek \leftarrow \text{array}(dim=c(2,5))mu\_vek[,1] <- c(4,5)mu\_vek[, 2] <-c(1.5, 5)mu\_vek[, 3] <- c(2,4.5)
mu\_vek [, 4] <- c(4.1, 1)
mu\_vek[, 5] <- c(5, 1)
#Defining the covariances
sigma_vek \leq array (dim=c(2, 2,5))
```
<span id="page-3-0"></span>

#### ridgeline.clust 5

```
sigma_vek[,,1] <- rbind(c(0.3,0.05),c(0.05,.3))
sigma_vek[,,2] <- rbind(c(0.1,0.05),c(0.05,.1))
signa_{\text{vek}}[,3] \leftarrow \text{rbind}(c(0.2,0),c(0,0.2))signa_{\text{vek}}[,4] < -\text{rbind}(c(0.2,.1),c(.1,.2))signa_{\text{vek}}[, 5] < -rightmath>rbind(c(.2,.1), c(.1,.2))#Defining the weights
weight \leq c(0.2, 0.25, 0.15, 0.2, 0.2)#Simulation loop
ind <-1dat <- array(dim=c(1000,2))
while(ind \leq 1000)
{
  component <- rmultinom(1,1,weight)
  component <- which(component == 1)
  dat[ind,] <- rmvnorm(1, mean = mu_vek[, component], sigma = sigma_vek[,, component])
  ind \leftarrow ind +1}
#Clustering
result <- ridgeline.clust(dat)
#Plot
plot(result,dat)
```
# <span id="page-5-0"></span>Index

∗Topic Plot clusters plot.RidgeClust, [1](#page-0-0) ∗Topic RidgeClust plot.RidgeClust, [1](#page-0-0) ∗Topic merging ridgeline.clust, [3](#page-2-0) ∗Topic model based clustering ridgeline.clust, [3](#page-2-0)

Mclust, *[4](#page-3-0)*

plot *(*plot.RidgeClust*)*, [1](#page-0-0) plot.RidgeClust, [1,](#page-0-0) *[3,](#page-2-0) [4](#page-3-0)*

RidgeClust *(*RidgeClustPackage*)*, [2](#page-1-0) RidgeClustPackage, [2](#page-1-0) ridgeline.clust, *[2,](#page-1-0) [3](#page-2-0)*, [3](#page-2-0)